# **galera bet login : sa bet sport:flames online casino é confiável**

**Autor: jandlglass.org Palavras-chave: galera bet login**

#### **Resumo:**

**galera bet login : Inscreva-se em jandlglass.org para uma experiência de apostas única! Ganhe um bônus exclusivo e comece a ganhar agora!** 

com uma ofertade boas -vindas no dia seguinte às 7h. depois que poderá participar em } apostas desportivaS como Supabetes ou completar os requisitos para bola ). Esta ão bônus da inscrição só pode ser reivindicada numa vez por utilizadodor: supagats R50 nsecreva–Se Oferta 2009 Fevereiro 2024 l África do Sul goal : 1pt/zam a

### **Índice:**

- 1. galera bet login : sa bet sport:flames online casino é confiável
- 2. galera bet login :galera bet login entrar
- 3. galera bet login :galera bet logo

#### **conteúdo:**

# **1. galera bet login : sa bet sport:flames online casino é confiável**

# **Eleições Parlamentares na França: A Direita Nacional de Marine Le Pen se aproxima do poder**

Os partidos da esquerda e do centro na França estão se esforçando para criar uma frente unida após a vitória retumbante da Marine Le Pen na primeira rodada das eleições parlamentares antecipadas no domingo, trouxeram o seu partido de extrema-direita, anti-imigração, um passo mais perto do poder.

A Aliança Nacional (RN) de Le Pen e seus aliados à direita terminaram **galera bet login** primeiro lugar com 33% dos votos, seguidos pela Aliança da Frente Popular de Esquerda Nova (NFP) com 28%, enquanto o bloco centrista do presidente Emmanuel Macron ficou **galera bet login** terceiro lugar com 20% dos votos.

A maioria dos 577 assentos no parlamento nacional será agora decidida **galera bet login** uma segunda rodada de votação no domingo. Rival partidos estavam envolvidos **galera bet login** negociações frenéticas e planos de votação tática na segunda-feira **galera bet login** um esforço para parar o crescimento do RN.

O RN está **galera bet login** caminho para se tornar o partido dominante no parlamento, mas o número de seus assentos é incerto. Se eles conseguirão fazer a difícil ponte para a maioria absoluta de 289 assentos necessários para formar um governo dependerá da negociação política feita por seus rivais nos próximos dias.

No passado, os partidos tradicionais da direita e esquerda na França têm feito acordos para retirar candidatos das rodadas finais para evitar a divisão dos votos contra o RN. Mas a estratégia de votação tática conhecida como o "fronto republicano" é menos certa do que nunca.

### **Estratégias de votação e alianças galera bet login jogo**

Líderes da aliança centrista de Macron e da NFP indicaram que retirariam seus próprios candidatos **galera bet login** distritos **galera bet login** que outro candidato estivesse melhor posicionado para derrotar o RN.

Em uma declaração por escrito, Macron chamou os eleitores para se reunirem atrás de candidatos que sejam "claramente republicanos e democráticos", o que, com base **galera bet login** suas declarações recentes, excluiria candidatos do RN e do partido France Unbowed (LFI) de Jean-Luc Mélenchon, que é um membro chave da aliança NFP. Mas a esquerda disse que a posição de Macron e de seus centristas precisava ser mais clara.

O primeiro-ministro Gabriel Attal, que provavelmente será forçado a renunciar após a segunda rodada, advertiu que a direita extrema estava "na porta do poder" e disse que o RN não deveria receber "um único voto" na segunda rodada.

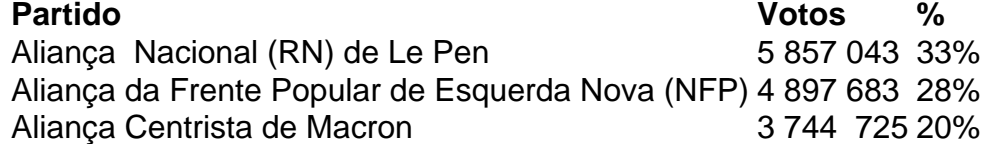

Em uma entrevista na segunda-feira, Bruno Le Maire, aliado de Macron e ministro das Finanças, reiterou veementemente que não incentivaria os eleitores a escolher um candidato do LFI. "Para mim, a France Unbowed é um perigo para a nação, assim como o RN é um perigo para a República", disse Le Maire à rádio France Inter.

Entretanto, Marine Tondelier, membro sênior dos Verdes na aliança NFP, disse à mesma estação de rádio minutos depois que estava "absolutamente abalada" pela postura de Le Maire, chamando-a de "covarde e privilegiada".

O LFI's Éric Coquerel acusou os centristas de jogar na mão da Le Pen, dizendo "todos aqueles que continuam na antiga maioria a colocar uma linha de igualdade entre o LFI e o RN afirmam que para eles, dar o RN uma maioria não é um problema".

#### Como surgiu este caso?

Em agosto de 2024, promotores federais acusaram Trump por quatro crimes relacionados às suas tentativas para derrubar os resultados da eleição 2024. A acusação perante o tribunal foi repetidamente contestada pelo presidente **galera bet login** 6 janeiro 2024 e descreveu as tentativa do ex-presidente espalhar a falsidade que havia ocorrido durante essa campanha – quando tentou usar um sistema legal contra ele.

Desde o início, Trump tentou considerar a acusação injusta e politicamente motivada –e tem pressionado para adiar os julgamentos até depois da eleição presidencial de 2024 **galera bet login** novembro.

# **2. galera bet login : galera bet login entrar**

galera bet login : : sa bet sport:flames online casino é confiável

# **galera bet login**

Muitas pessoas ouvem falar sobre o bônus da Galera Bet, mas poucas sabem exatamente como sacá-lo. Neste artigo, vamos lhe mostrar passo a passo como realizar essa tarefa de forma fácil e segura.

#### **galera bet login**

Antes de sacar o bônus, você precisa ter uma conta ativa na Galera Bet. Se você ainda não tem uma, é fácil se cadastrar no site oficial da empresa. Depois de se cadastrar, é necessário fazer login na **galera bet login** conta usando suas credenciais.

### **Passo 2: Verifique se você é elegível para o bônus**

Não todos os usuários da Galera Bet são elegíveis para o bônus. Você deve verificar se você atende aos critérios de elegibilidade antes de tentar sacar o bônus. Em geral, os critérios incluem:

- Ter uma conta ativa na Galera Bet;
- Ser maior de idade:
- Ter um endereco de e-mail válido;
- Ter um método de pagamento válido;
- Nunca ter recebido um bônus da Galera Bet anteriormente.

### **Passo 3: Acesse a seção de bônus**

Depois de se certificar de que é elegível para o bônus, é hora de acessar a seção de bônus da Galera Bet. Isso geralmente pode ser feito clicando em **galera bet login** um link no site da empresa.

### **Passo 4: Selecione o bônus que deseja sacar**

Na seção de bônus, você verá uma lista de bônus disponíveis. Selecione o bônus que deseja sacar e clique em **galera bet login** "Sacar".

#### **Passo 5: Insira a quantidade que deseja sacar**

Depois de selecionar o bônus, você será solicitado a inserir a quantidade que deseja sacar. Certifique-se de inserir uma quantidade válida e clique em **galera bet login** "Continuar".

#### **Passo 6: Escolha um método de saque**

Agora, é hora de escolher um método de saque. A Galera Bet oferece várias opções de saque, incluindo transferência bancária, cartão de crédito e porta-safes eletrônicos. Escolha o método que melhor lhe convier e clique em **galera bet login** "Continuar".

#### **Passo 7: Verifique suas informações**

Antes de concluir o processo de saque, é importante verificar suas informações para garantir que tudo esteja correto. Isso inclui seu nome, endereço de e-mail e método de saque.

#### **Passo 8: Conclua o processo de saque**

Depois de verificar suas informações, é hora de concluir o processo de saque. Clique em **galera bet login** "Sacar" e aguarde a confirmação da Galera Bet. Em geral, o processo de saque leva alguns dias úteis para ser concluído.

#### **Conclusão**

Sacar o bônus da Galera Bet é uma tarefa fácil se você seguir os passos acima. Lembre-se de verificar **galera bet login** elegibilidade antes de tentar sacar o bônus e escolher um método de saque que lhe convêm. Boa sorte e divirta-se com seus ganhos!

orneio deR\$10.000 buy-in Texas Hold'em (NLHE)(Em 1971 O Built ins foi por USrR\$5.000 eo evento inauguralde 1970 é uma convite com a vencedor determinado para 1 voto das es). World Series of Poker - Wikipedia : nawiki, Mundial Series of...PokeWorld poking our do Assista Free série ;

A Galeria dos Campeões em **galera bet login** 1979. Desde 1972, o Main Event da WSOP tem sido um

# **3. galera bet login : galera bet logo**

Como criar uma conta no galera Bet?

Você está procurando uma maneira de criar um conta no site brasileiro, Bet? Não procure mais! Neste artigo vamos guiá-lo através do processo da criação e manutenção dos seus dados. Passo 1: Acesse o site da Opostas.

O primeiro passo na criação de uma conta no Bet é acessar o site. Você pode fazer isso digitando[:apostas gratis online](/pdf/apostas-gratis-online-2024-07-10-id-5667.shtml)em seu navegador da web ""

E-mail: \*\*

E-mail: \*\*

Passo 2: Clique em **galera bet login** "Cadastrar"

Uma vez que você estiver no site da Bet, clique em **galera bet login** "Cadastrar" botão localizado na parte superior direita do página. Isso irá levá-lo para o formulário de inscrição! Passo 3: Preencha o Formulário de Inscrição.

O formulário de inscrição solicitará algumas informações pessoais, incluindo seu nome e endereço eletrônico. Preencha o Forcumários com suas Informações precisas : Passo 4: Verifique **galera bet login** conta.

Após o envio do formulário de inscrição, você receberá um e-mail para verificar **galera bet login** conta. Clique no link da verificação na mensagem eletrônica que ativa a Conta nica

Passo 5: Fundos de Depó,ito

Uma vez que **galera bet login** conta é verificada, você pode depositar fundos em **galera bet login** seu Bet account. Você poderá fazer isso clicando no botão "Depositar" e selecionado o método de pagamento preferido

Passo 6: Comece a Apostar.

Agora que você tem fundos em **galera bet login galera bet login** conta, pode começar a apostar! Navegue pelas opções de probabilidades disponíveis e clique nas certeza. sobre as quais deseja investir; Você também poderá usar o barramento para encontrar eventos ou equipes específicas

Conclusão

E é isso! Com estes seis passos fáceis, você criou com sucesso uma conta Bet e está pronto para começar a apostar. Boa sorte!!

#### **Informações do documento:**

Autor: jandlglass.org Assunto: galera bet login Palavras-chave: **galera bet login : sa bet sport:flames online casino é confiável** Data de lançamento de: 2024-07-10

#### **Referências Bibliográficas:**

- 1. [estrela bet minha conta](/estrela-bet-minha-conta-2024-07-10-id-25805.pdf)
- 2. [sportingbet bônus](/post/sportingbet-b�nus-2024-07-10-id-46403.pdf)
- 3. [gambling poker](/article/gambling-poker-2024-07-10-id-28000.shtml)
- 4. [casas de aposta que da bonus no cadastro](https://www.dimen.com.br/aid-category-noticias/casas-de-aposta-que-da-bonus-no-cadastro-2024-07-10-id-17098.html)